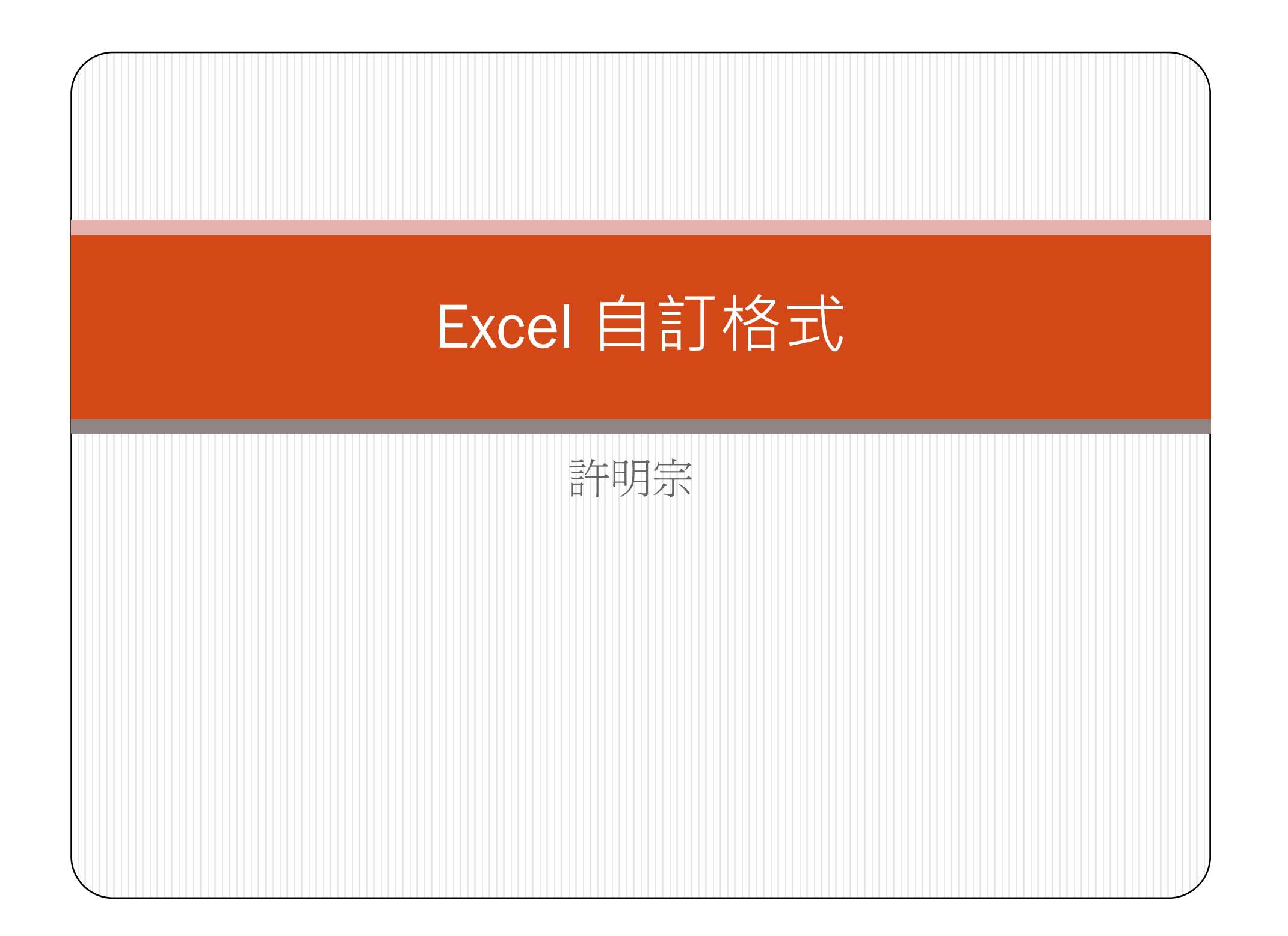

格式設定

- 儲存格包含:使用者的資料(常數、公式)、格式  $\overline{\phantom{a}}$ 以及註解等
	- 在 Excel, 常數資料可以分為數值類型以及文字類型 兩大類
- $\bullet$  為了讓 Excel 能夠更精準而明確的呈現出「資料」 的特質,我們需要針對儲存格來進行資料的「格式」 設定
	- · 例如,因為「日期資料」在 Excel 屬於數值類型資料 的一種,可是如果使用數值格式來儲存『2009/3/3』, 儲存格會顯示為『 <sup>39875</sup>』,而不是我們想要的日期
- $\bullet$  使用「Delete」鍵清除資料時,只會消除資料,儲 存格的格式和註解仍會保留

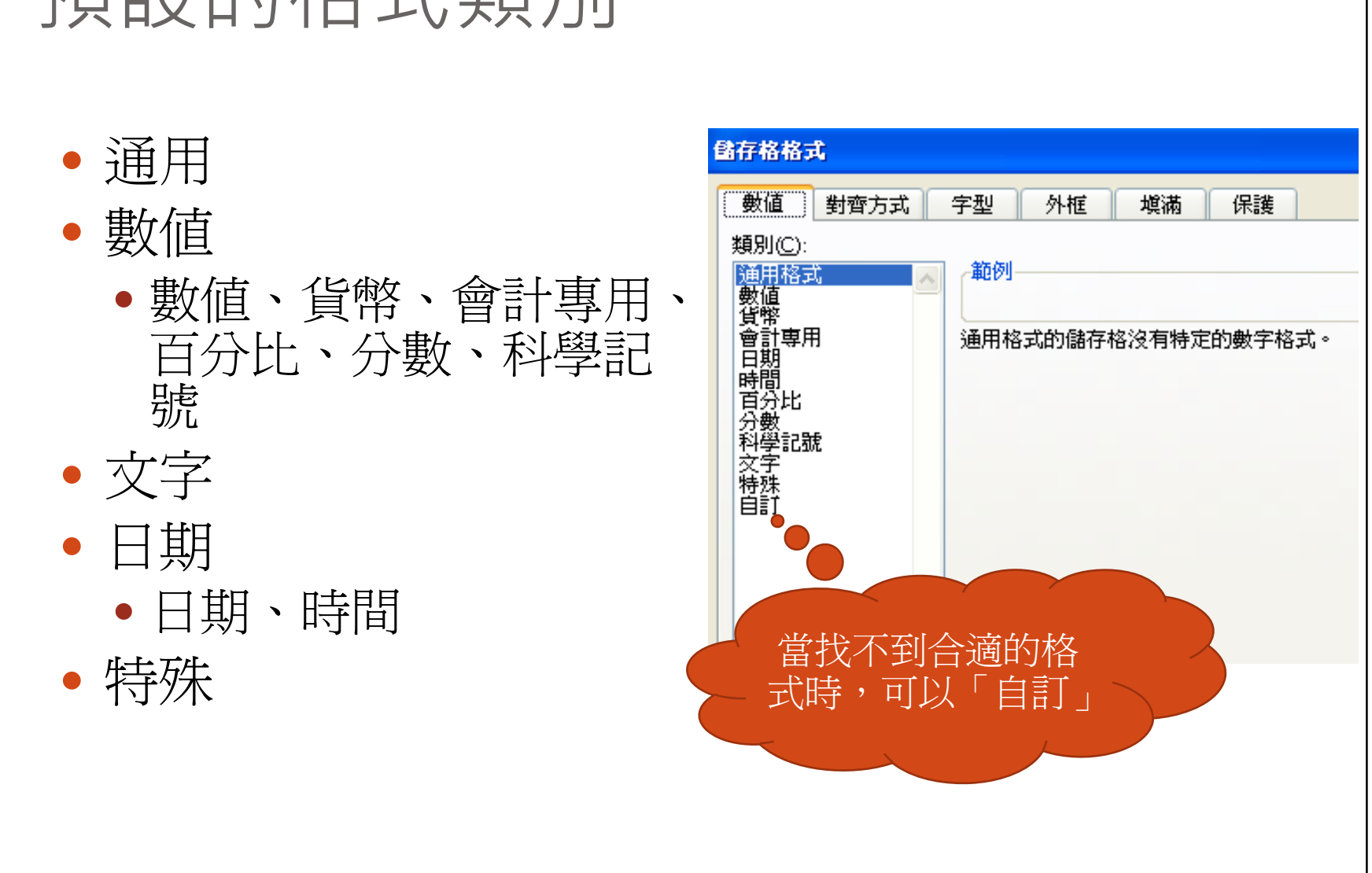

#### 預設的格式類別

#### 自訂格式

- $\bullet$  要「自訂」格式,首先要瞭解 Excel 的格式設定包 含了
	- 控制字元:利用來產生不同「格式」的特殊字元組合

y 區段

• 根據資料的內容的不同,來設定不同的格式

- y 例如, 根據儲存格內的資料為「正值」、「負值」、「零 值」、或是「文字」等,分別加以設定其格式
- 使用者還可以自行設定 『數値』資料的「條件」, 再分別針 對這些條件的資料進行格式設定
- $\bullet$ • 利用控制字元和區段,可以讓「資料」的呈現更為 清楚、明確

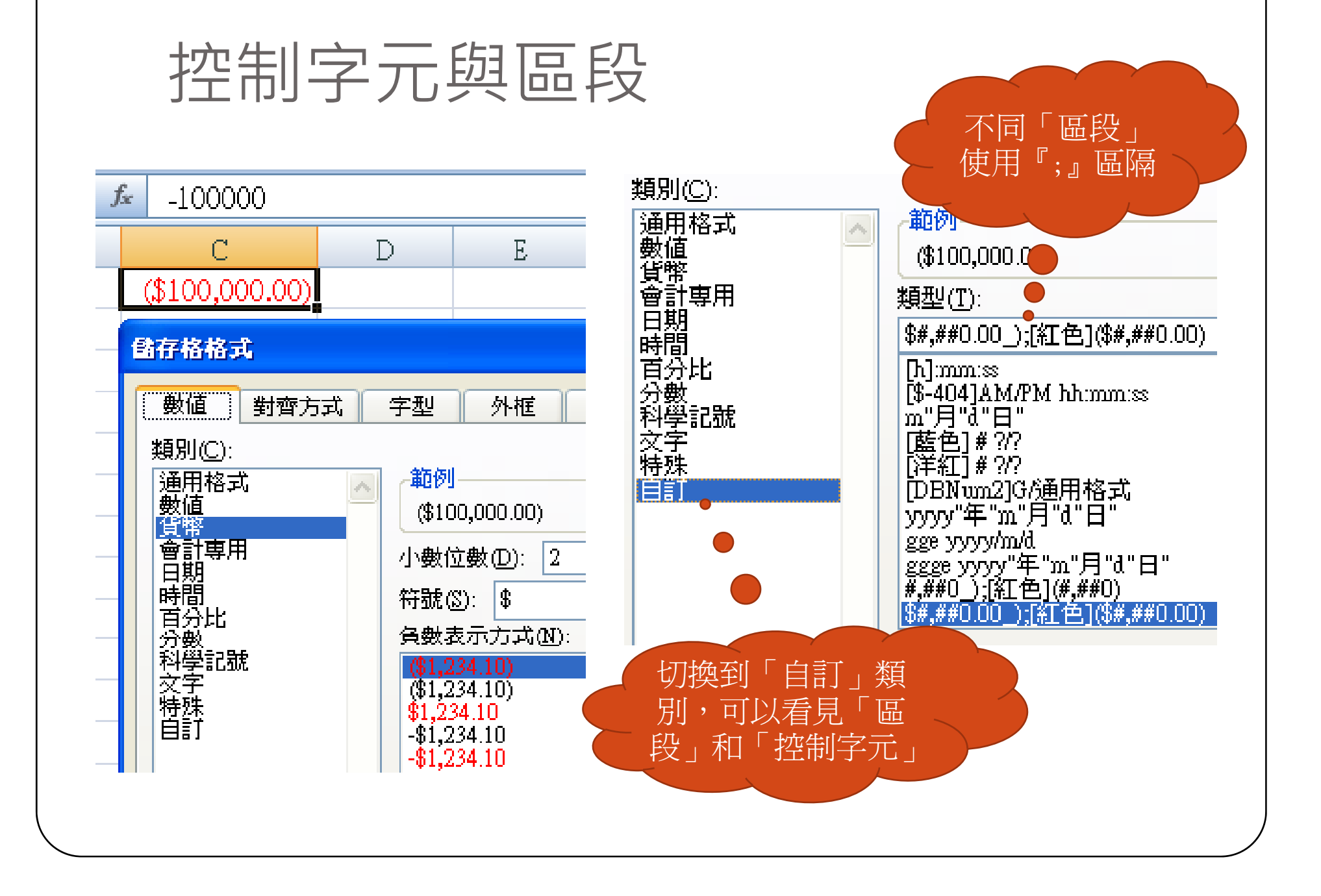

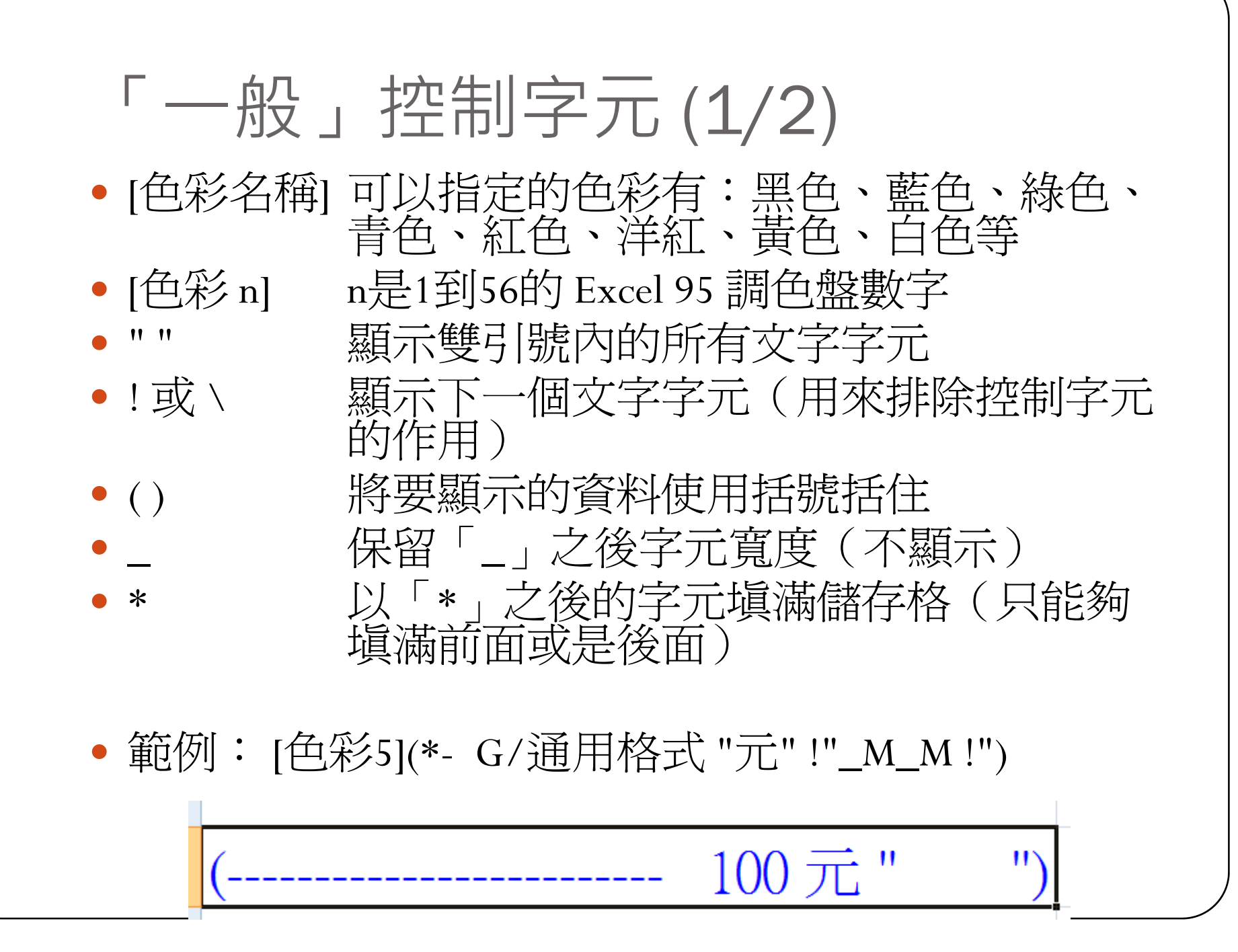

# 「一般」控制字元 (2/2)

- [條件] 設定數值資料的格式條件, 例如: [<100]。通常配合區段使用
- [DBNum1] 中式數字(一、二、三、四、五...)
- y [DBNum2] 中式大寫數字(壹、貳、參、肆、 伍…)
- y [DBNum3] 全形數字
- $\bullet$ [\$-404] 台灣的地區(語言)代碼

### Excel 95 調色盤 (1/2)

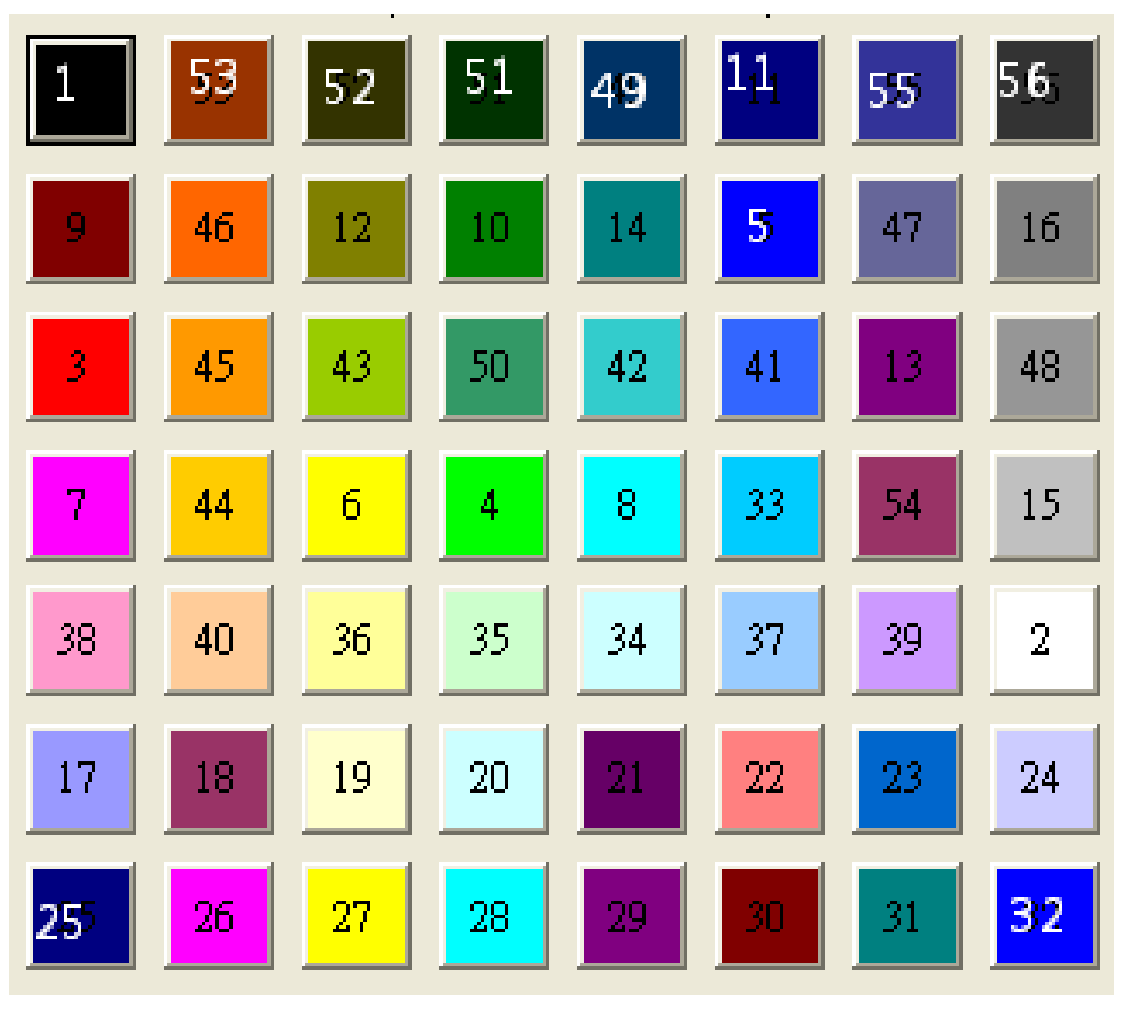

http://blog.udn.com/WayCheng/2705003

#### Excel 95 調色盤 (2/2)

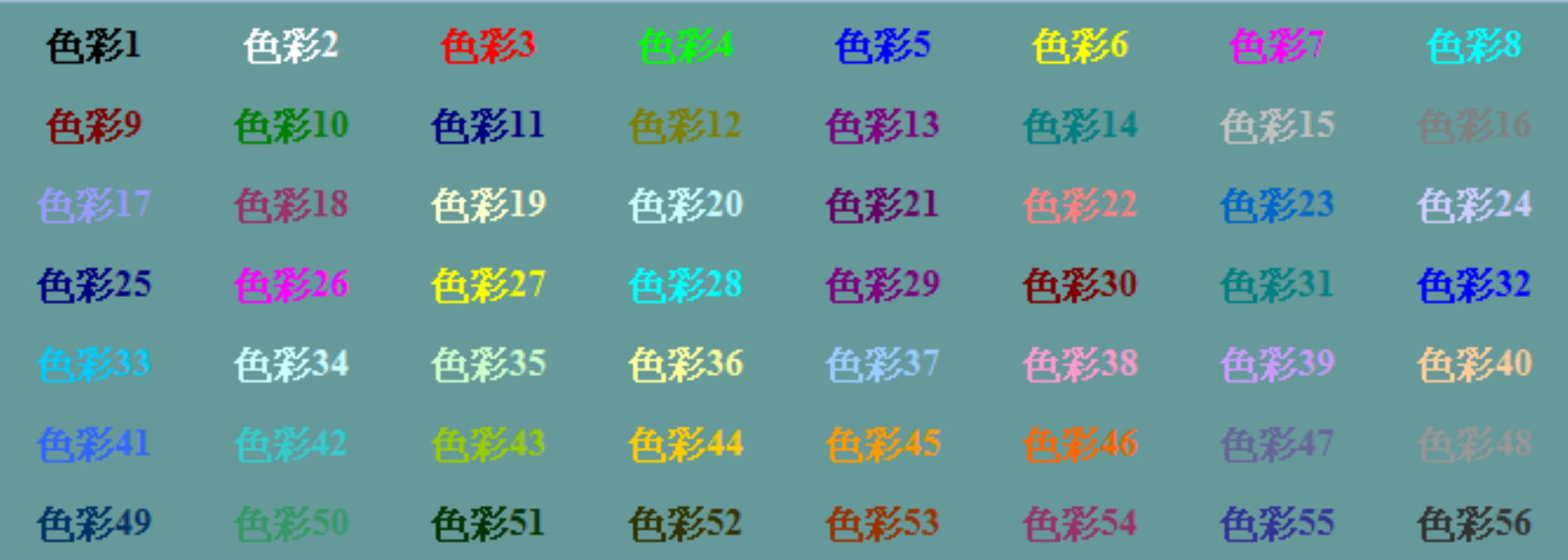

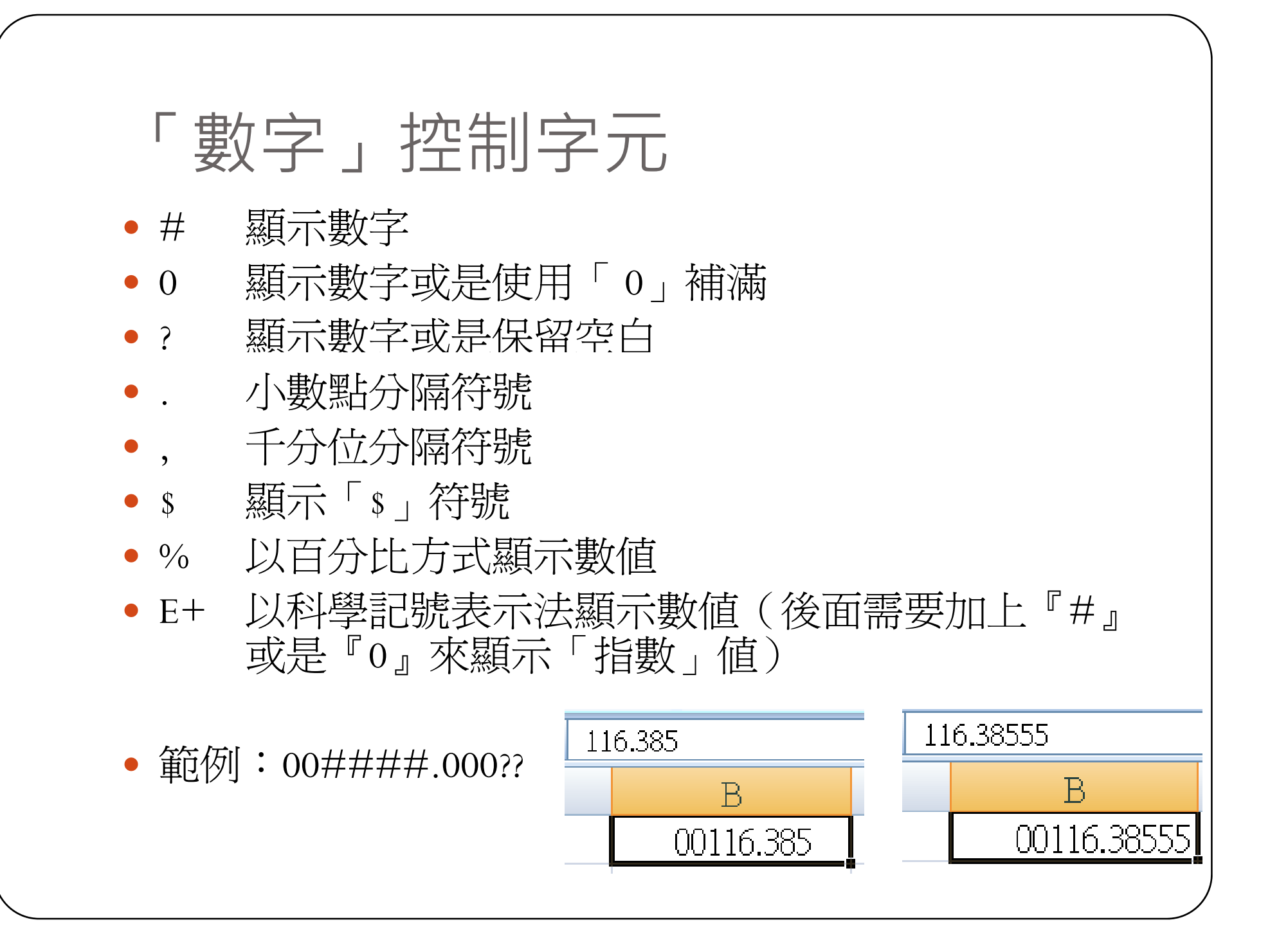

#### 自訂「文字」格式 - 控制字元  $\bullet$   $\omega$ 顯示輸入的文字一次

### 「區段」設定 (1/2)

- 儲存格的格式設定可以使用分號分隔成為四個不同的區段, Excel 預設將這四個區段分別代表:正數、負數、零值和文字
	- 文字區段如果省略了 @ 字元,將不會顯示輸入的文字
	- 如果希望顯示特定的文字字元,要將額外的文字括在雙引號 " " 內
- 範例:[藍色]\$#,##0.00;[紅色](\$#,##0.00);\_- \* "-" ?? \_-;"只能填數値"

## 「區段」設定 (2/2)

 $\bullet$ • 除了預設的「數值」區段外,我們也可以使用「條 件」來設定多個(最多三個)不同數值條件的區段 格式,以及一個文字格式

 $\bullet$ 如果設定的區段少於4個,文字區段一定要有「@」

y 範例:

[綠色][>80]##.#;[藍色][>=60]##.#;[色彩3]##.#;"只 能填數值"

[=1] "T";[=0] "F"; "NK";"只能填 0 or 1"

#### 自訂「日期」格式 - 控制字元  $\bullet$  / 日期分隔符號  $\bullet$ yyyy 完整的年 (0100 至 9999) ,yy→年的最後兩個數字  $\bullet$  <sup>e</sup> 以民國年顯示  $\bullet$  $_{\rm gg}$  「民國」, $_{\rm ggg}$ >「中華民國」  $\bullet$ d 一個月中的日期,dd→用兩個數字顯示  $\bullet$ ddd 星期的前三個字母,dddd→星期的完整名稱  $\bullet$  m一年中的月份,mm→兩個數字顯示  $\bullet$  mmm月份的前三個英文字母, mmmm→月份的完整名稱, mmmmm→月份的第一個字母  $\bullet$ aaa 以週日~週六表示,aaaa →以星期日~星期六表示

● 範例:[DBNum1]ggge"年"mm"月"dd"日"

#### 中華民國九十八年〇三月〇五日

# 輸入民國紀元的日期

#### • R98/03/03  $\rightarrow$  2009/3/3

### 自訂「時間」格式 - 控制字元

- $\bullet$   $\cdot$ : 時間分隔字元
- $\bullet$  h (hh) h (hh) 顯示小時(兩個數字)
- m (mm) 顯示分鐘 (兩個數字) , 無法單獨使用
- y s (ss) 顯示秒(兩個數字)
- AM/PM 以AM(PM)顯示上(下)午,無法單獨使用
- y A/P 以A(P)顯示上(下)午,無法單獨使用
- y 上午/下午
- 範例: hh:mm:ss Am/Pm

#### 06:20:00 Pm